## **FREQUENTLY ASKED QUESTION (FAQ) LPSE KABUPATEN TANJUNG JABUNG TIMUR**

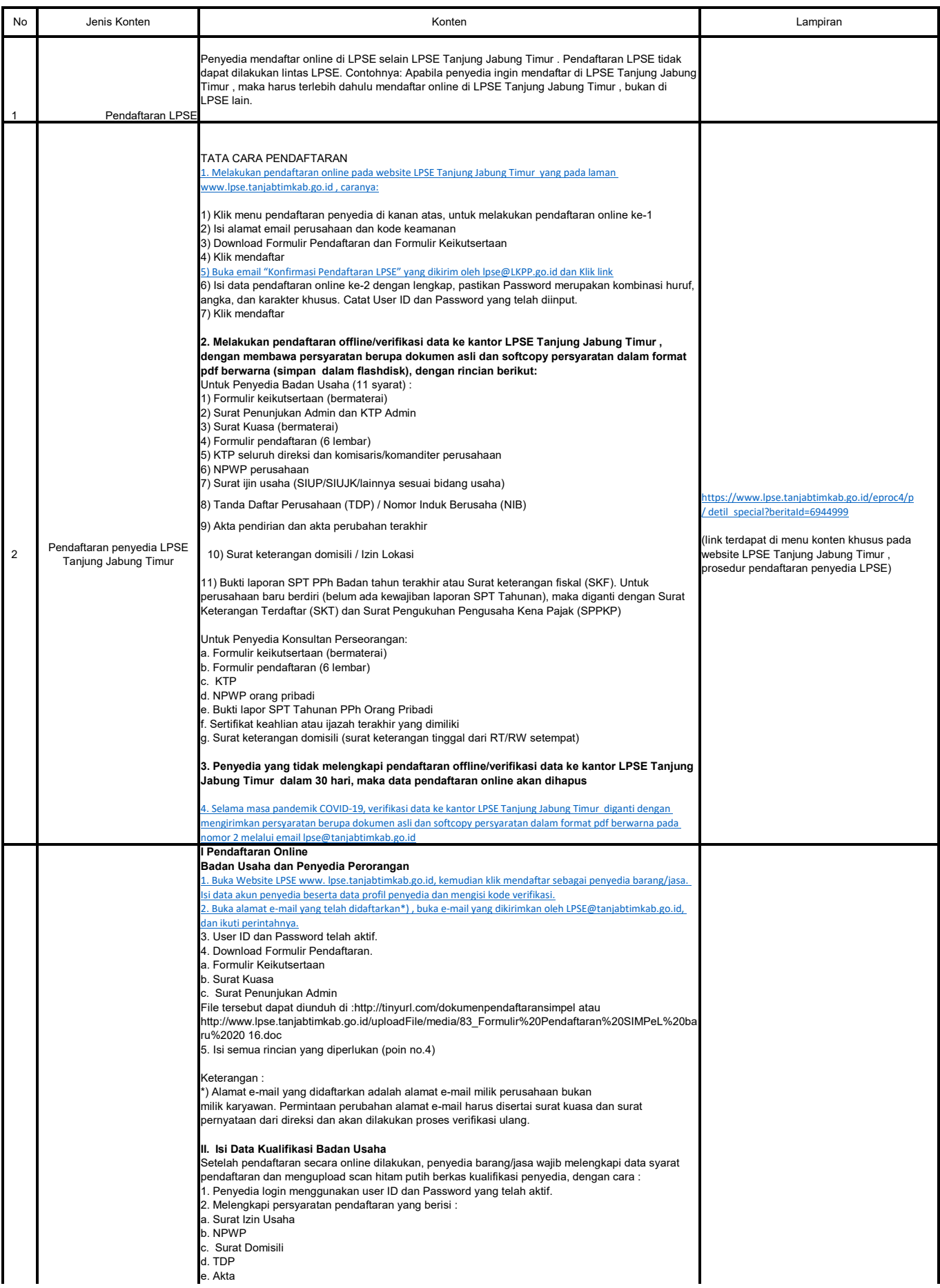

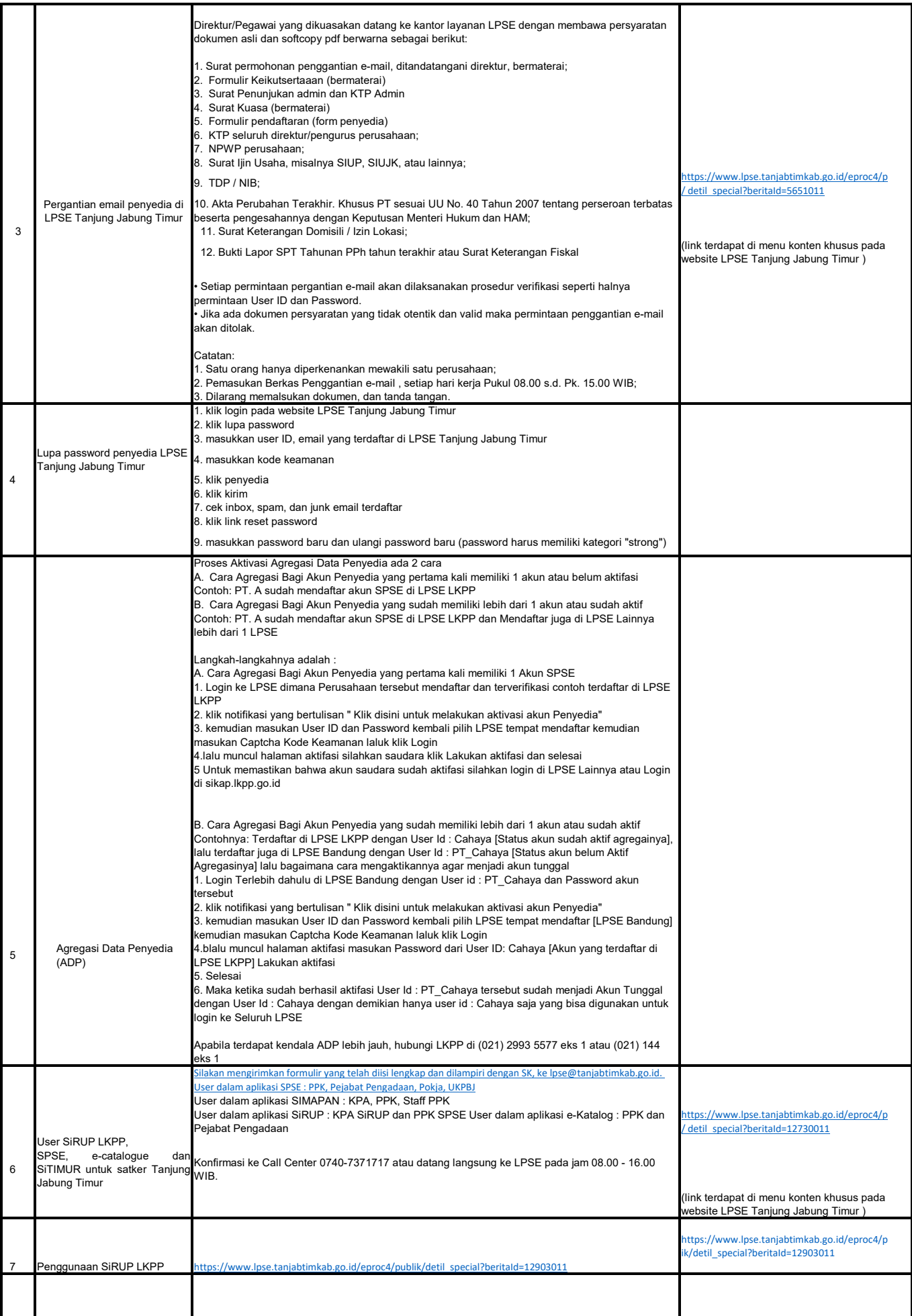

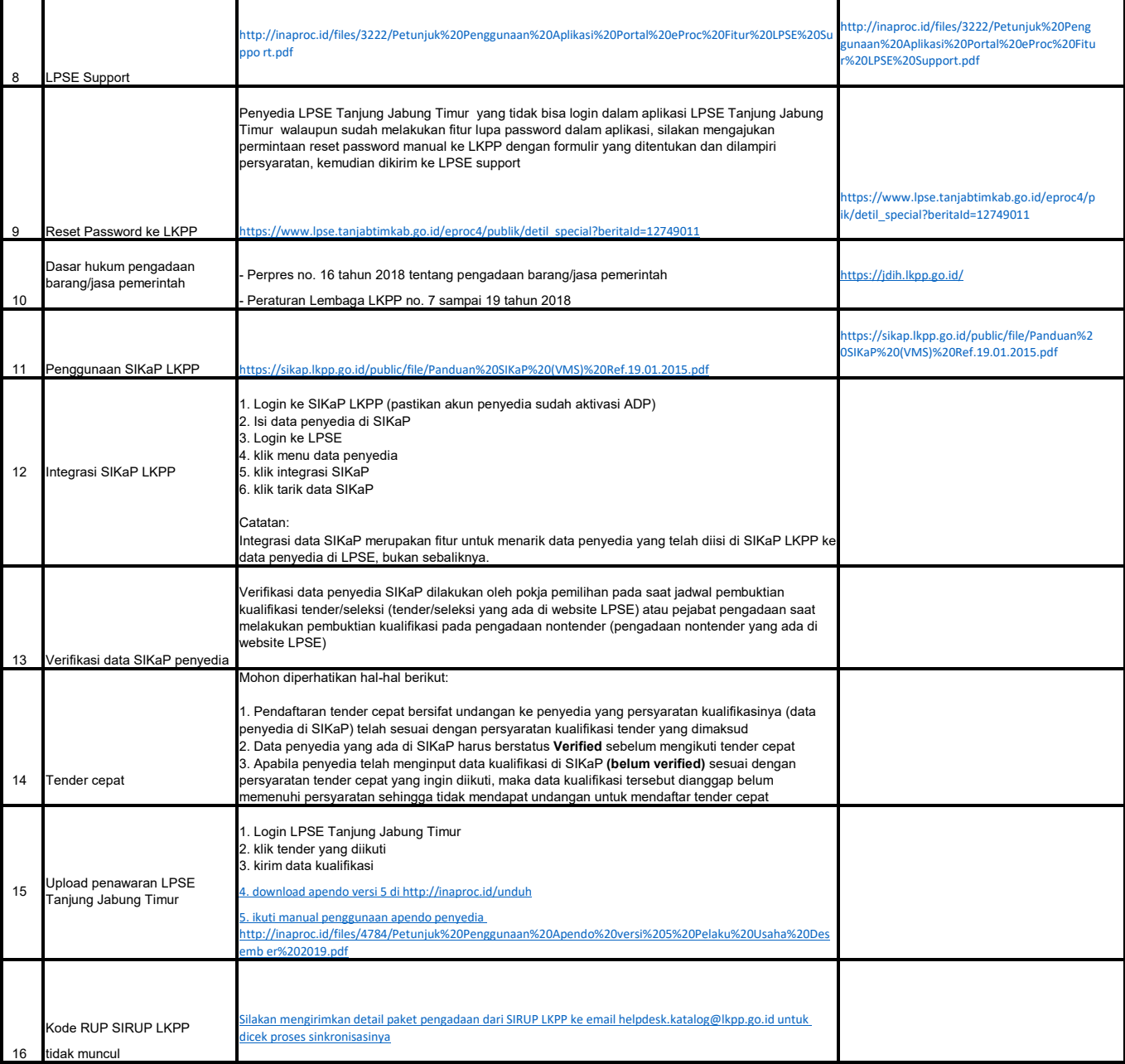